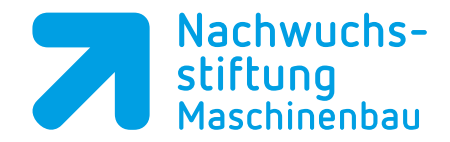

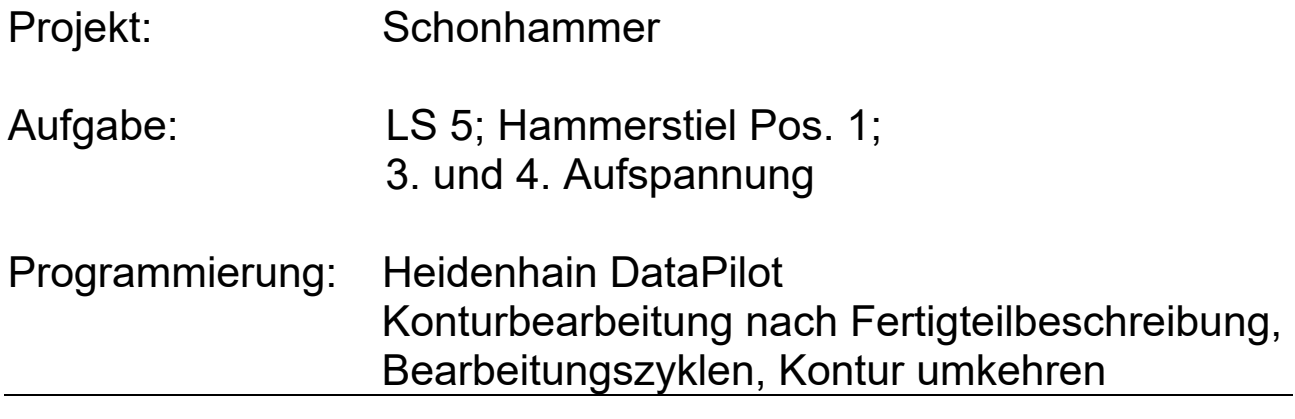

## Autor: Klasse:

Datum:

%LS5\_1.NC

PROGRAMMKOPF #MASCHINE<br>#AUFSPANNUNG #SCHLITTEN<br>#WERKSTUECK #FIRMA<br>#AUTOR #AUTOR VDW NWS #EINSPANNDURCHM 30 #AUSSPANNLAENGE #SPANNDRUCK 30 #KOMMENTAR CNC-Programm fuer Lernsituation 5

REVOLVER 1 T 1 ID"111\_55\_08.1"  $T = 2 ID''312^-90^-DD10.1"$ T 3 ID"121\_55\_04.1" T 4 ID"332-118-D5.1" T 5 ID"121\_35\_04.1" T 6 ID"372-M6.1" T 8 ID"151\_5.1" T 9 ID"372-M8.1" T 10 ID"141\_60\_1.5.1" T 11 ID"332-118-D6.8"

SPANNMITTEL 1

## ROHTEIL

N 1 G20 X30 Z219 K2

FERTIGTEIL

N 2 G0 X0 Z0<br>N 3 G1 X15 9 N 3 G1 X15.989 B-1<br>N 4 G49 Z0 B6.8 P2 N 4 G49 Z0 B6.8 P22 W118 R9 E90 I8 J16 F1.25 V0 O9 N 5 G1 Z-8 N 6 G1 X21.95 A90 N 7 G1 Z-14

9 SMn 28k<br>Drehen 1

 $12.01.12$ <br>30

 $1$  und 2 von 2<br>\$1

Hammerstiel 3. u. 4. Aufspg<br>VDW

Querplandrehen, Laengsdrehen, Zyklen

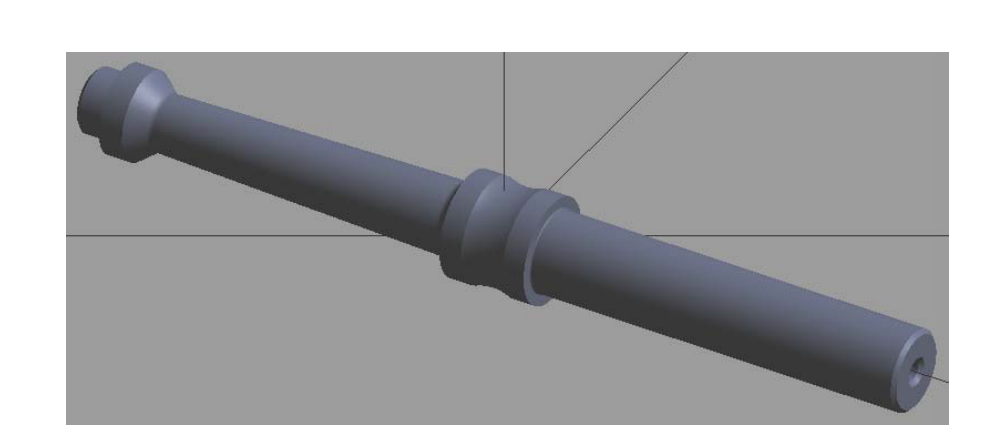

N 8 G1 X14 Z-19 B2 N 9 G1 X18 Z-95.5 B2 N 10 G1 X26 Z-98 N 11 G1 X26 Z-103.615 N 12 G2 X26 Z-114.385 R15 I14 K-5.385 N 13 G1 X26 Z-120 N 14 G1 X19.97 N 15 G1 Z-215 B-1 N 16 G1 X0 N 18 G1 Z0 N 19 G49 Z-215 B5.1 P-17 W118 R7 E90 I6 J-12 K2 F1 V1 A180 O7 BEARBEITUNG N 20 G59 Z220 N 21 G26 S3000 N 22 G14 Q0 [Kontur vordrehen] N 23 T1 G95 F0.25 G96 S200 M4 N 24 G0 X34 Z0.2 N 25 G820 NS3 NE3 P1 K0.2 Z0 V2 N 26 G810 NS5 NE15 P2 I0.3 K0.2 Z-122 N 27 G14 Q0 [Kontur schlichten] N 28 T5 G95 F0.15 G96 S250 M4 N 29 G0 X0 Z2 N 30 G890 NS3 NE15 V1 Z-120 N 31 G14 Q0 [Zentrieren] N 32 T2 G95 F0.25 G96 S150 M3 N 33 G0 X0 Z3 N 34 G72 NS4 E0.5 K3 N 35 G14 Q0 [Bohren] N 36 T11 G95 F0.085 G97 S750 M3 N 37 G0 X0 Z2 N 38 G74 NS4 X0 Z0 P7 I0 B1 E0.5 K2 N 39 G14 Q0 [Gewindebohren] N 40 T9 G95 F1.25 G97 S100 N 41 G0 X0 Z5 N 42 G73 NS4 B5 S100 K5 N 43 G14 Q0 [Programmhalt, Umspannen] N 44 M0 [Kontur umkehren und verschieben] N 45 G121 H1 Q0 Z-215 [Kontur vordrehen] N 46 T1 G95 F0.25 G96 S200 M4 N 47 G0 X34 Z3 N 48 G82 X-1.6 Z0.2 K2 N 49 G810 NS15 NE13 P2 Z-100 N 50 G14 Q0 [Kontur schlichten] N 51 T5 G95 F0.15 G96 S250 M4 N 52 G0 X0 Z2 N 53 G890 NS16 NE13 Z-100 N 54 G14 Q0 [Zentrieren] N 55 T2 G95 F0.25 G97 S750 M3 N 56 G72 NS19 E0.5 K5 N 57 G14 Q0 [Bohren] N 58 T4 G95 F0.085 G97 S750 M3

N 59 G74 NS19 P6 E0.5 K5 N 60 G14 Q0 [Gewindebohren] N 61 T6 G95 F1 G97 S200 N 62 G73 NS19 B2 K5 N 63 G14 Q0 N 64 M30

ENDE